# **Synnefo - Bug # 533**

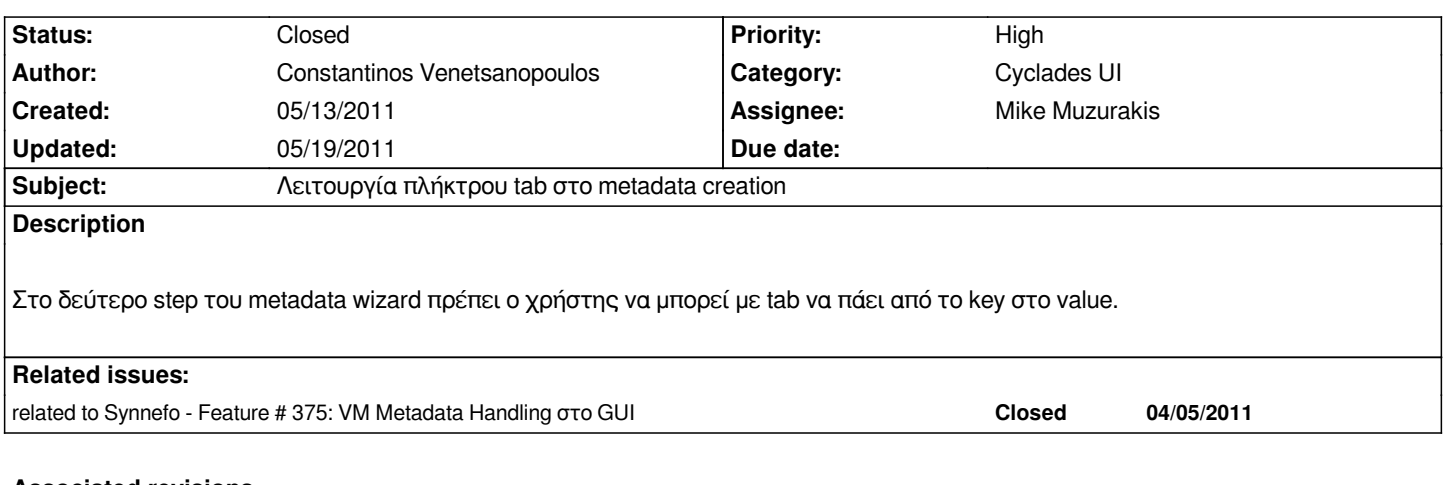

#### **Associated revisions**

## **Revision 77f90973 - 05/19/2011 03:25 pm - Mike Muzurakis**

*use tab to navigate key and value on metadata creation, Refs #533*

#### **History**

# **#1 - 05/14/2011 03:36 pm - Mike Muzurakis**

*- Assignee changed from Christos Psaltis to Mike Muzurakis*

#### **#2 - 05/19/2011 03:27 pm - Mike Muzurakis**

*- Status changed from Assigned to Feedback*

*Έγινε στο commit:77f90973*

## **#3 - 05/19/2011 03:45 pm - Constantinos Venetsanopoulos**

*- Status changed from Feedback to Closed*

*ok, closed*